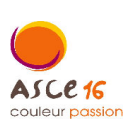

## Challenge national de pétanque 27 et 28 Août 2016<br>Saint Yrieix sur Charente (16)

## **FICHE INDIVIDUELLE d'INSCRIPTION**

**Inscription en ligne: www.petanque2016-fnasce.fr** 

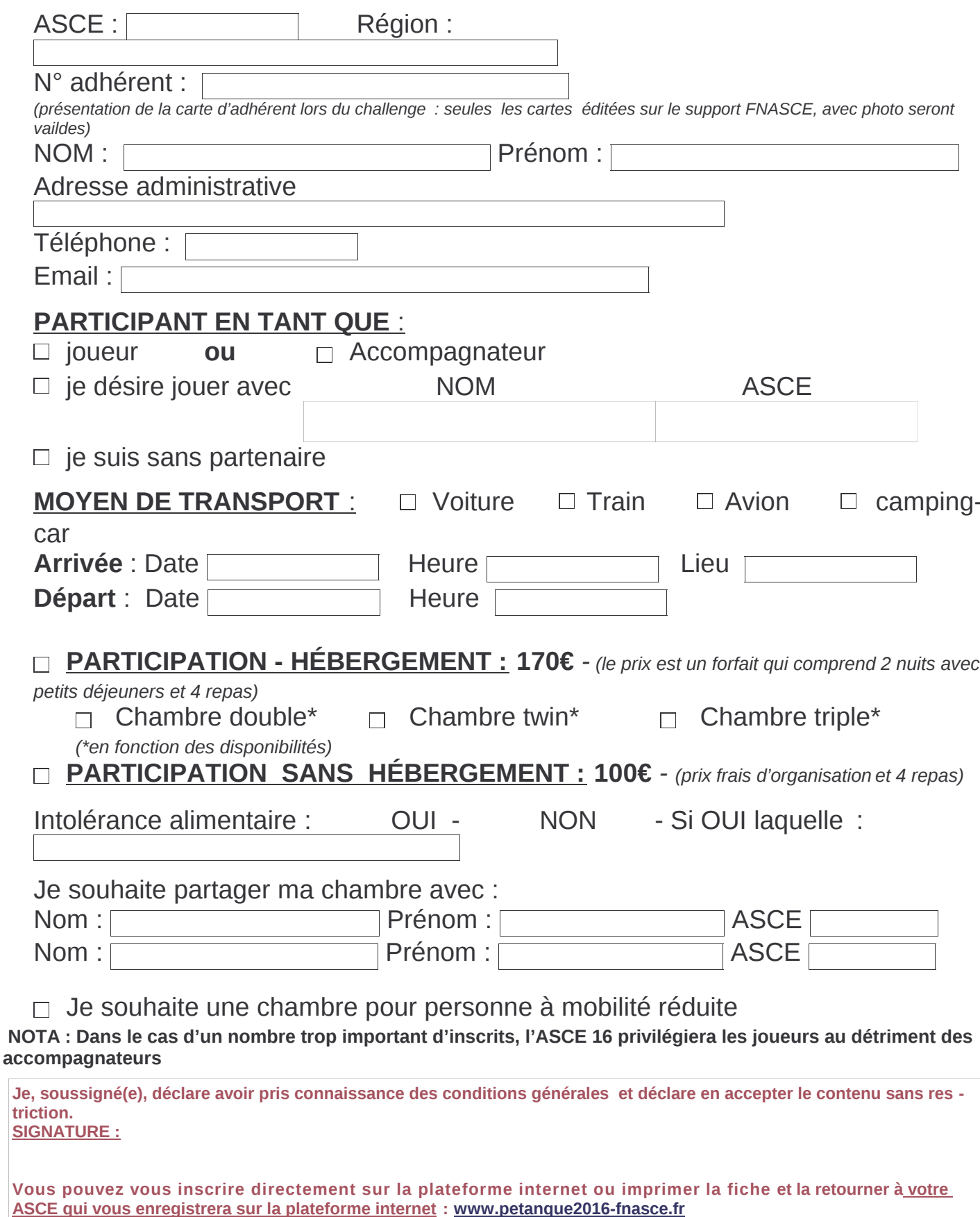

au plus tard le 1<sup>er</sup> juin 2016<br>Renseignements par mail : <u>petanque-national2016@i-carre.net</u> ou nathalie.pinset@charente.gouv.fr